Κωδικοί για προγραμματισμό διευκολύνσεων στις τηλεφωνικές συσκευές των αριθμών της υπηρεσίας Telephony Small Business

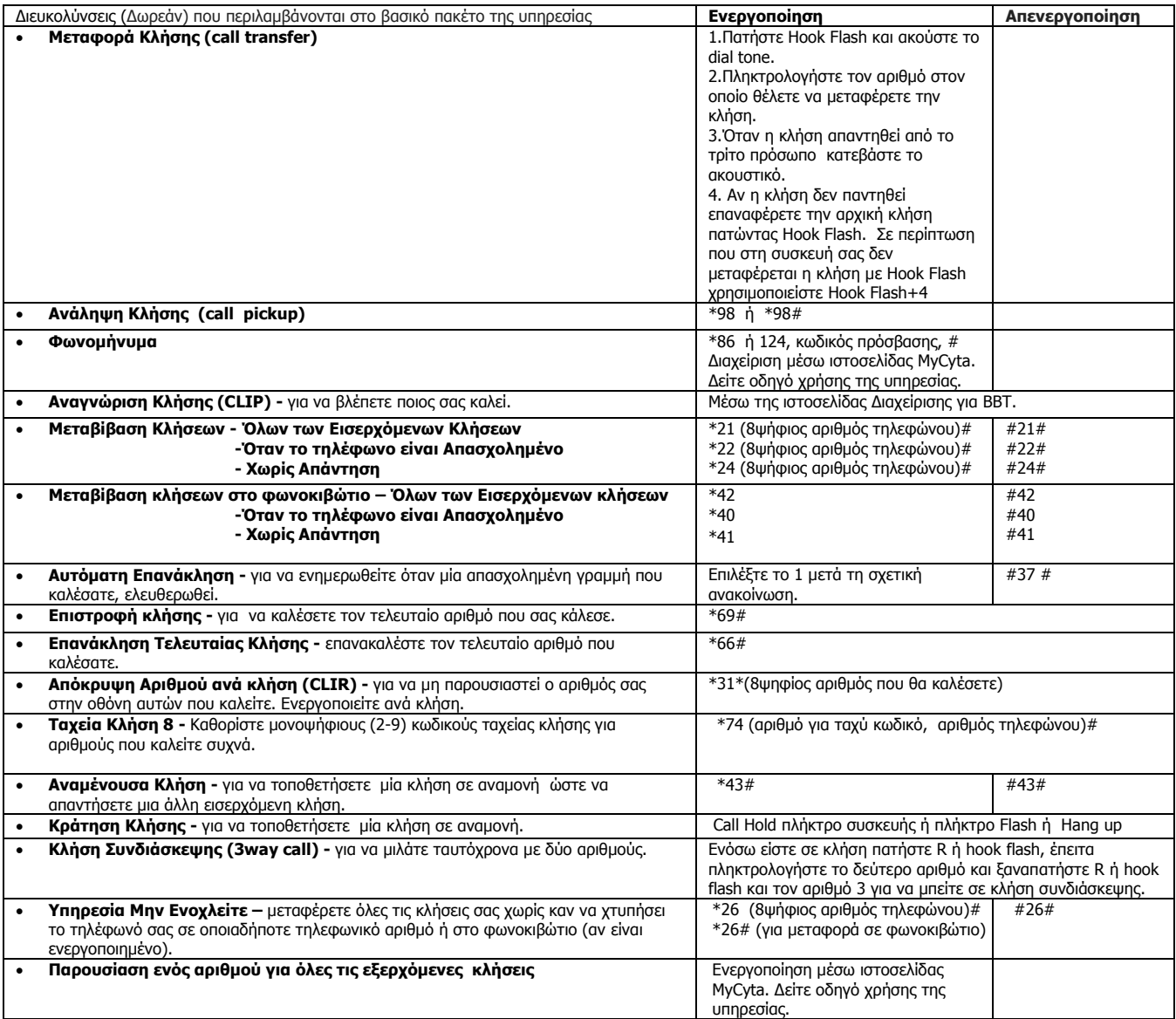

**(Χρεώσιμες)** Για την ενεργοποίησή τους καλέστε το 132

- **Απόρριψη Ανώνυμων Κλήσεων**
- **ΒΒΤontheGo**
- **FaxonEmail**
- **Επιλεκτική Μεταβίβαση Εισερχομένων Κλήσεων ή Απόρριψης Κλήσεων**
- **Κρυπτοφραγή: Όλων των εξερχομένων κλήσεων ή Διεθνών κλήσεων ή Κλήσεων προς κινητή τηλεφωνία ή Κλήσεων προς την υπηρεσία τηλεπληροφόρηση ή Διεθνών κλήσεων και κλήσεων προς την υπηρεσία τηλεπληροφόρησης ή Διεθνών κλήσεων και των κλήσεων κινητής τηλεφωνίας**
- **Φραγή κλήσεων: Εισερχομένων Κλήσεων ή Κλήσεων Tηλεπληροφόρησης ή Μεταβίβασης κλήσεων ή Διεθνών κλήσεων**
- **Παραπομπή κλήσεων σε ανακοίνωση για αλλαγή ή ακύρωση αρ. τηλεφώνου μετά από αίτηση του πελάτη (ισχύει για 2 μήνες)**

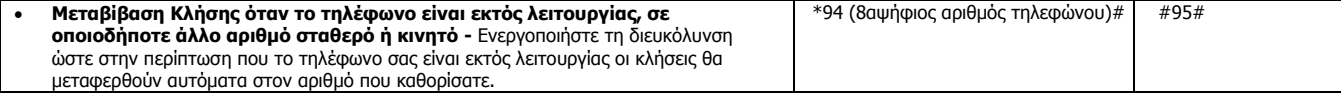